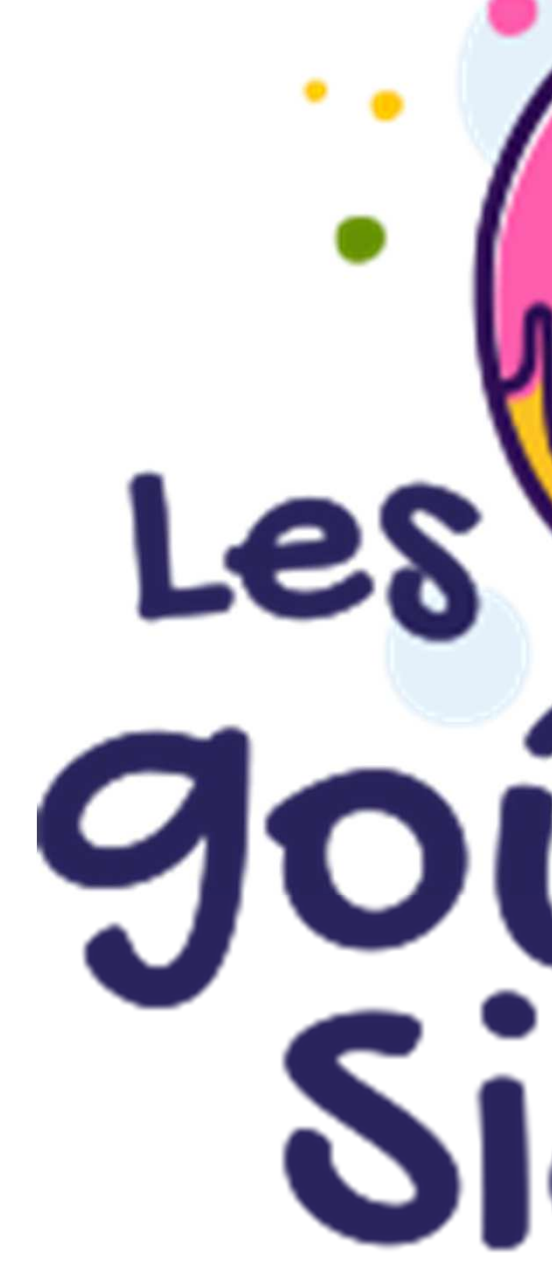

**Fabien GuerreiroOctobre 2023Licence ouverte Etalab**

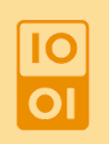

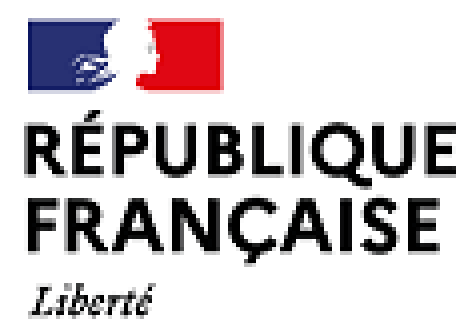

Liberté<br>Égalité Fraternité

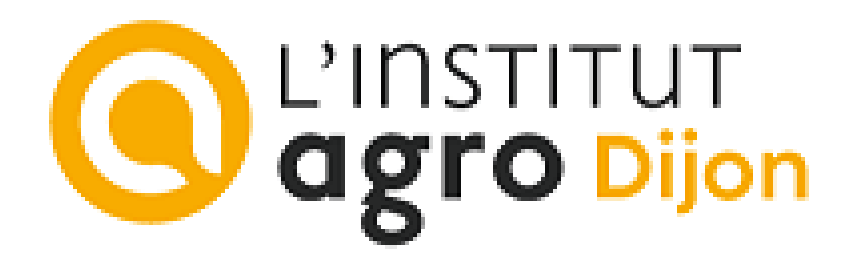

# Les Oriers<br>Sigea

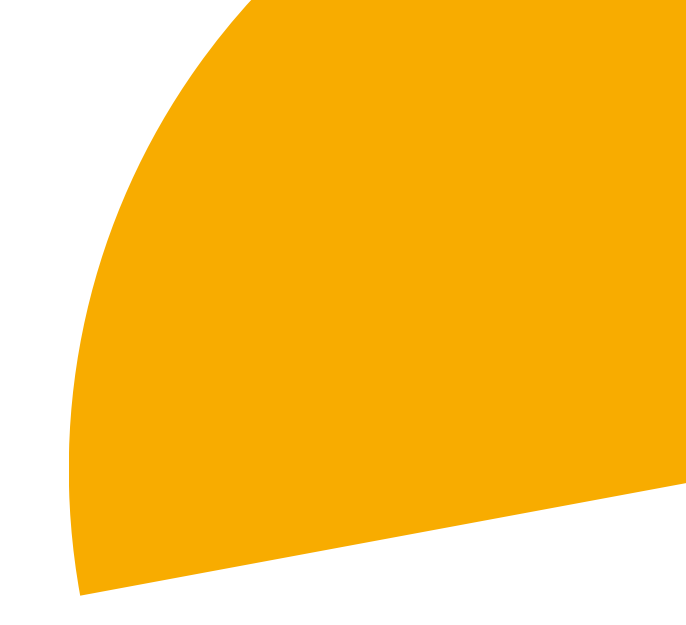

## **Les goûters Sigea**

## **Les solutions technologiques de la géomatique**pour l'enseignement technique agricole

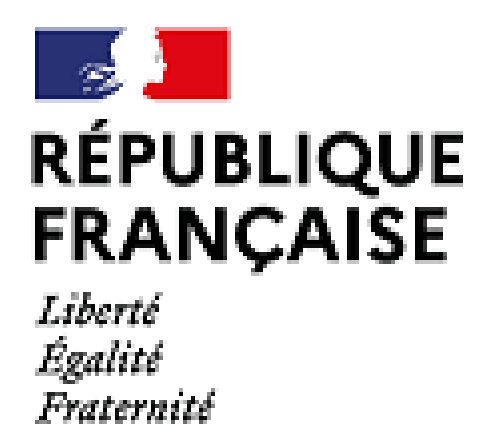

Les outils du smartphone (ou tablette) à la cartographie en ligneen passant par les logiciels bureautiques

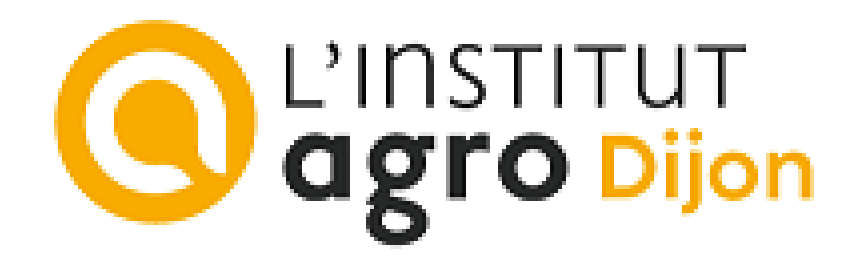

**Fabien GuerreiroJuin 2023** $\boxed{\frac{10}{01}}$ **Licence ouverte Etalab**

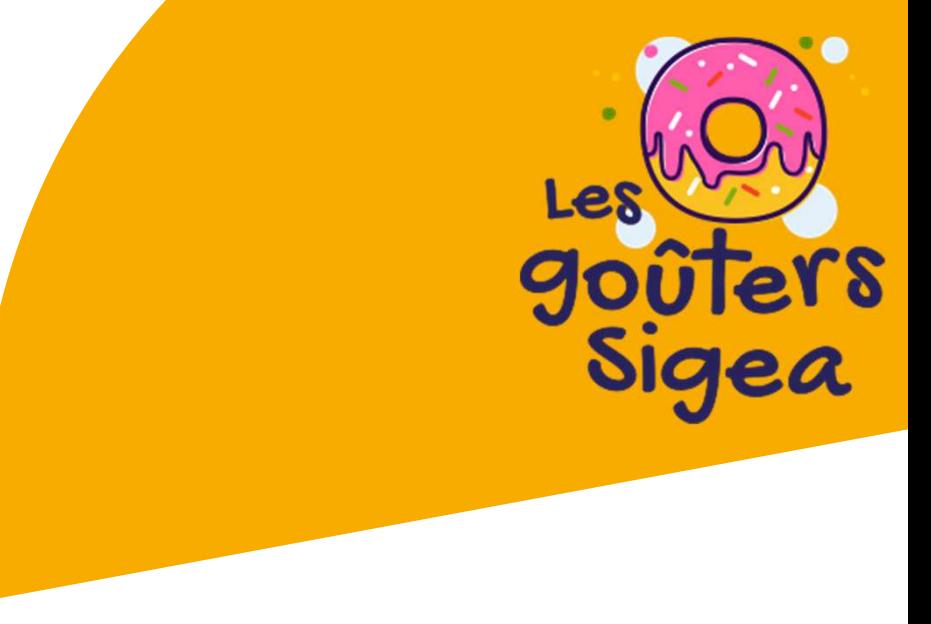

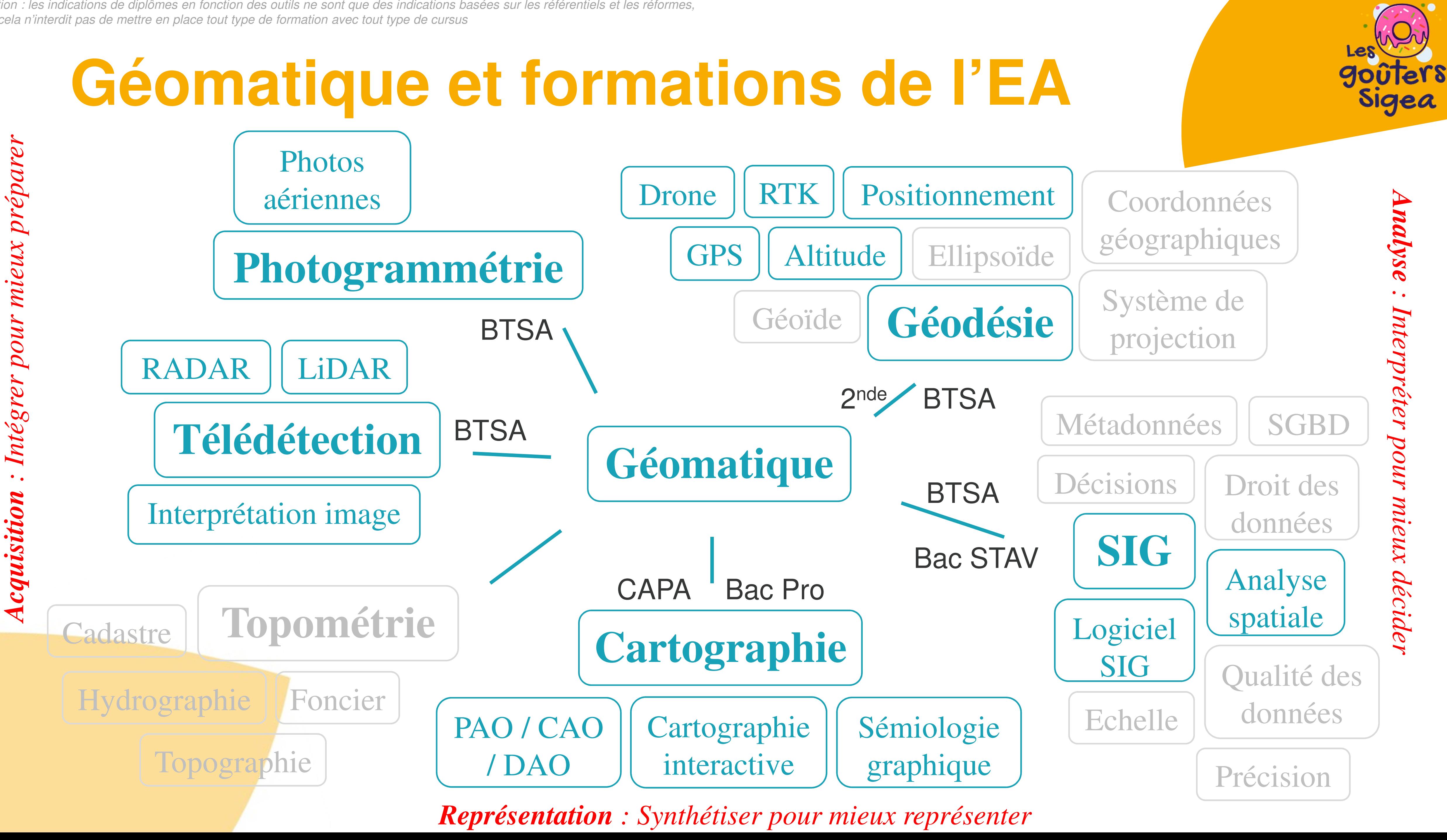

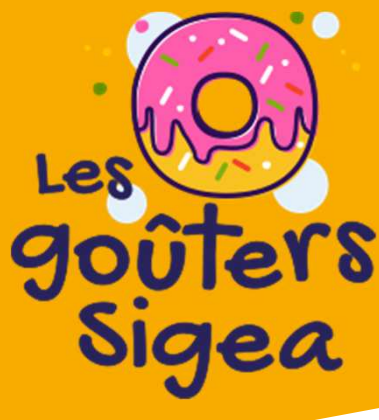

Attention : les indications de diplômes en fonction des outils ne sont que des indications basées sur les référentiels et les réformes, mais cela n'interdit pas de mettre en place tout type de formation avec tout type de cursus

# **Smartphone bi-fréquence / Tablette**

- $\bullet$  **Qualité GPS / Données** $\bullet$  ( $\exists$ PS IAST (Android) / (-GPSTest (Android) / GNSS View (Apple)
- $\bullet$  **Acquisition GPS / GPS RTK**
	- $\bullet$ ArcGIS Field Maps
	- $\bullet$ Mergin Maps
	- $\bullet$ QField pour Qgis
	- $\bullet$ gvSIG Mobile / Scout (Android)

**2nde générale / technologiqueBTSA**

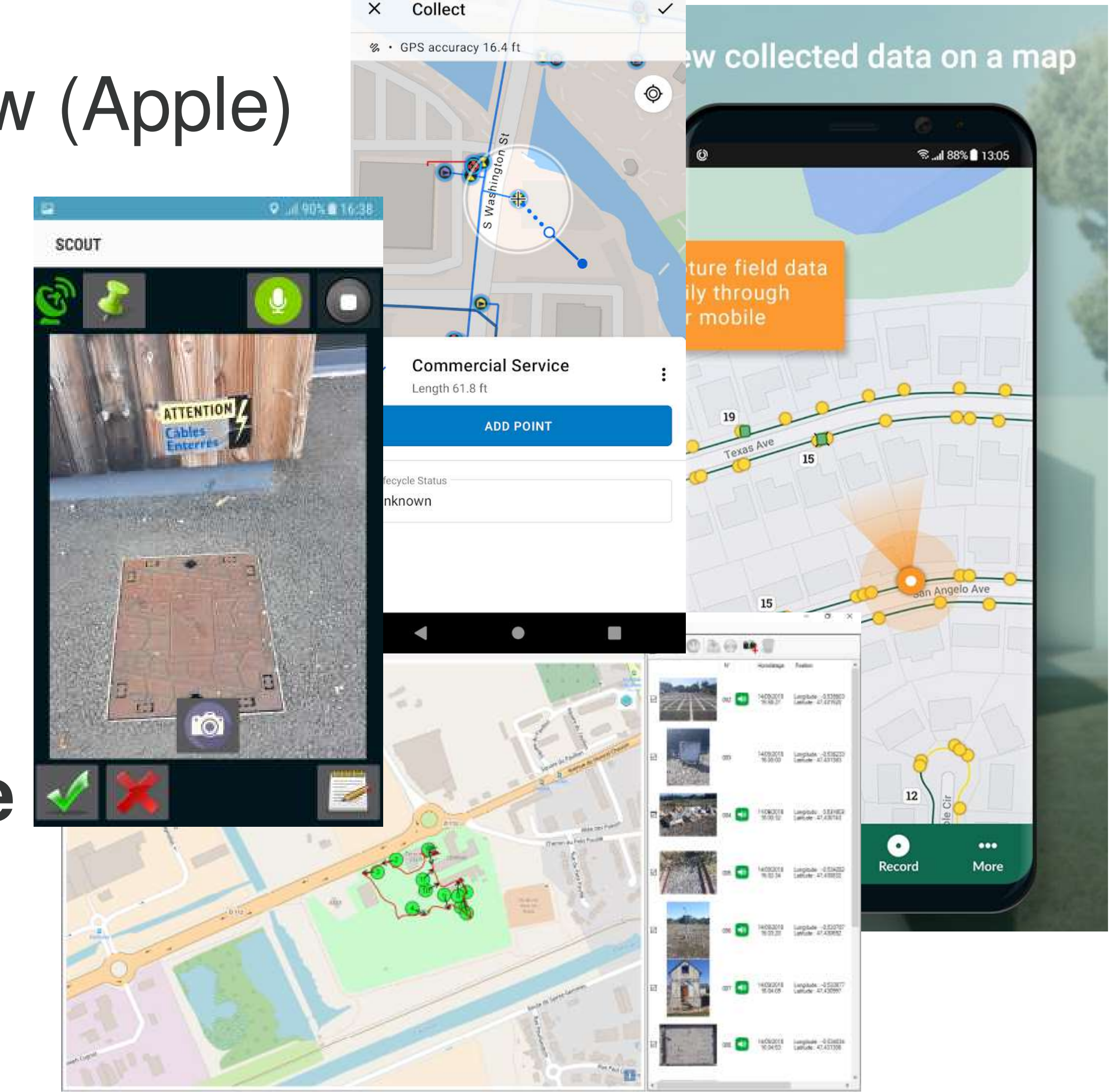

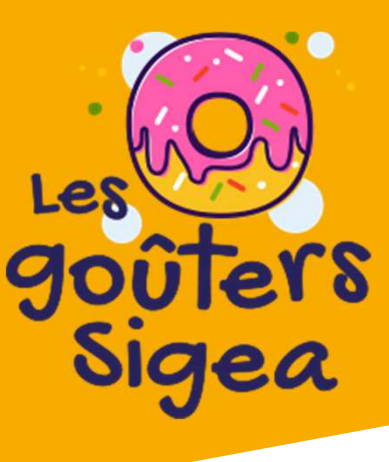

# **Photogrammétrie aérienne / terrestre**

- $\bullet$  **Photographies multiples (drone)**
	- $\bullet$ Web ODM (serveur possible) - Gratuit
	- $\bullet$ Drone2Map (ArcGIS) – Gratuit EA
	- $\bullet$ PIX4Dmapper
	- $\bullet$ Metashape
	- Kaality ( :s Reality Capture (gratuit sans export)
	- $\bullet$ Terra
	- $\bullet$  ( )(  $\div$  1 QGIS + extension (Flight Planner)

## $\Rightarrow$ **BTSA**

 $\boxed{25}$ 

3D**Orthophotoplan**  Plan topographique $\left(\ldots\right)$ 

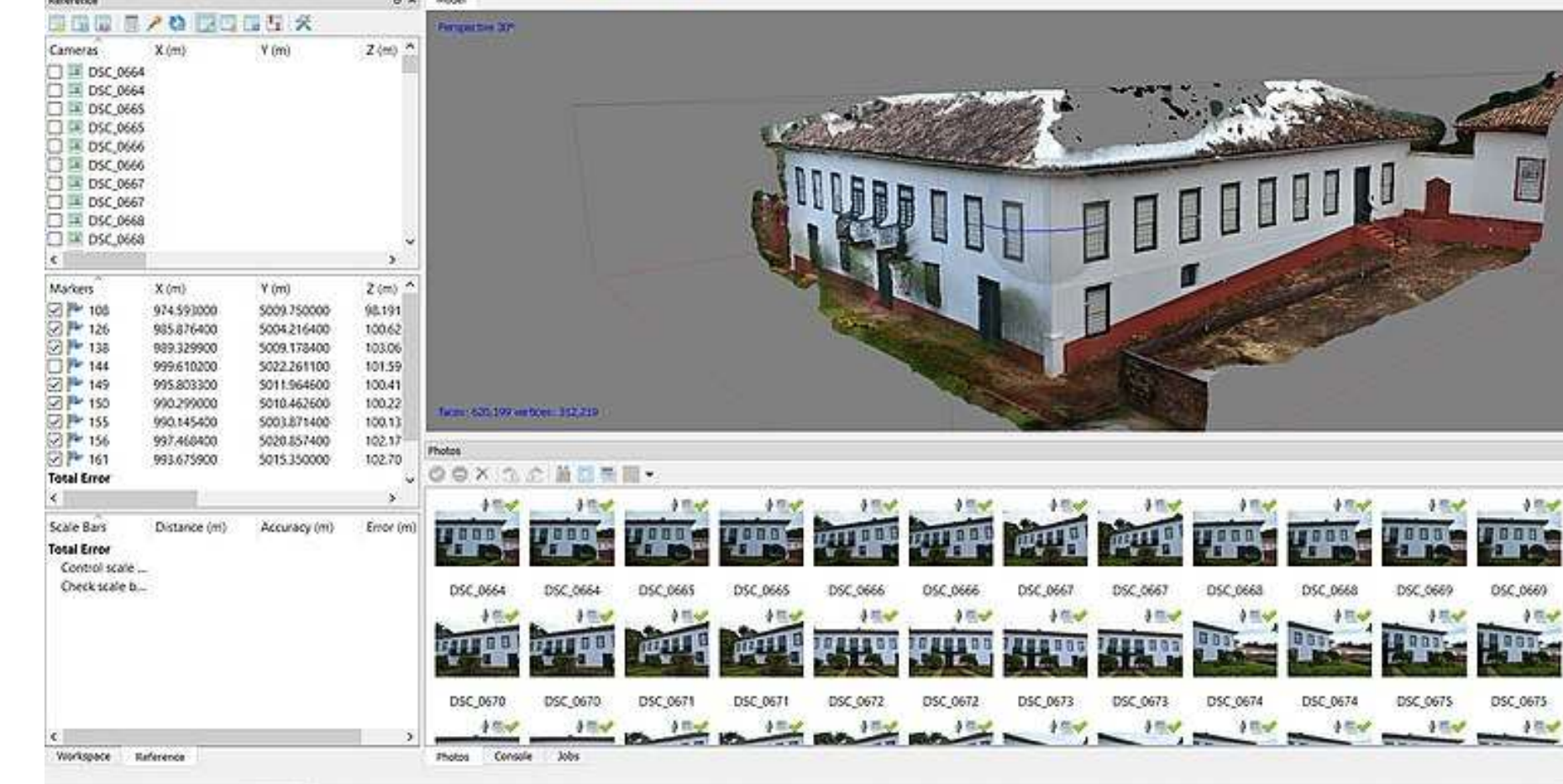

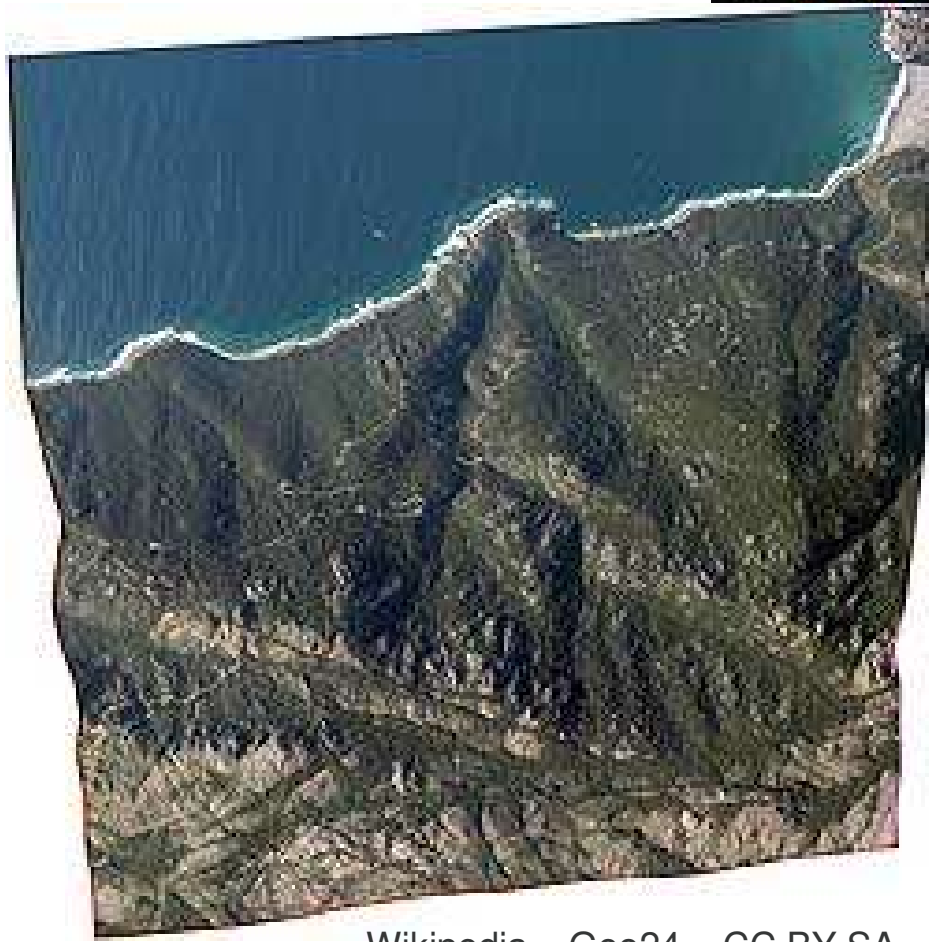

Núcleo de Pesquisa em Estudos de Linguagem em Arquitetura e Cidade (N.ELAC) – CC BY SA

Wikipedia – Geo24 – CC BY SA

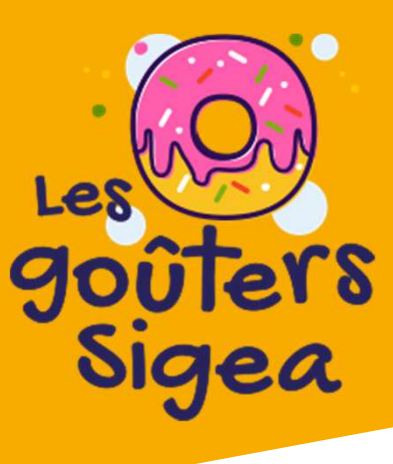

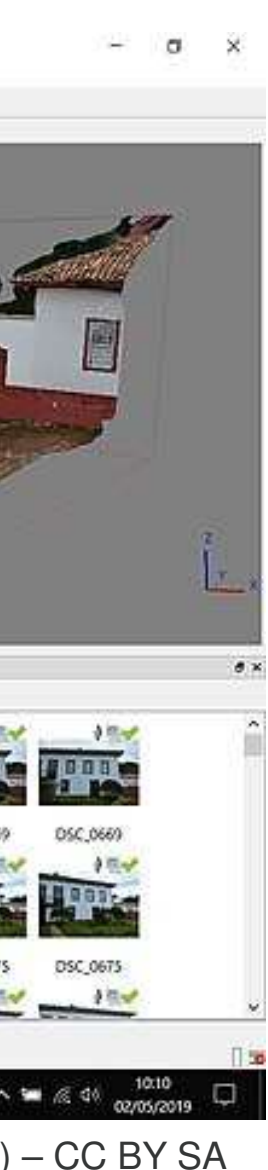

# **Télédétection**

- $\bullet$  **Import, export d'images, traitement, analyse, classification …**
	- $\bullet$ QGIS
	- • • ORFEO / Monteverdi2 (librairie + logiciel)
	- $\bullet$ ImageJ
	- $\bullet$ ILWIS (Windows uniquement)
	- $\bullet$ ENVI (propriétaire)

## $\rightarrow$ BTSA

 $\left(\ldots\right)$ 

LIDAR, RADAR : aménagement du territoireNDVI : vigueur et quantité de végétationMNT : Altitude, relief, pente

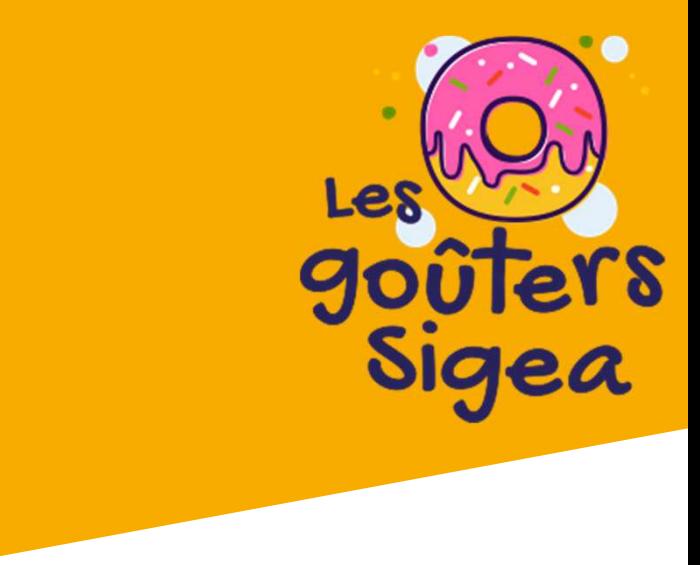

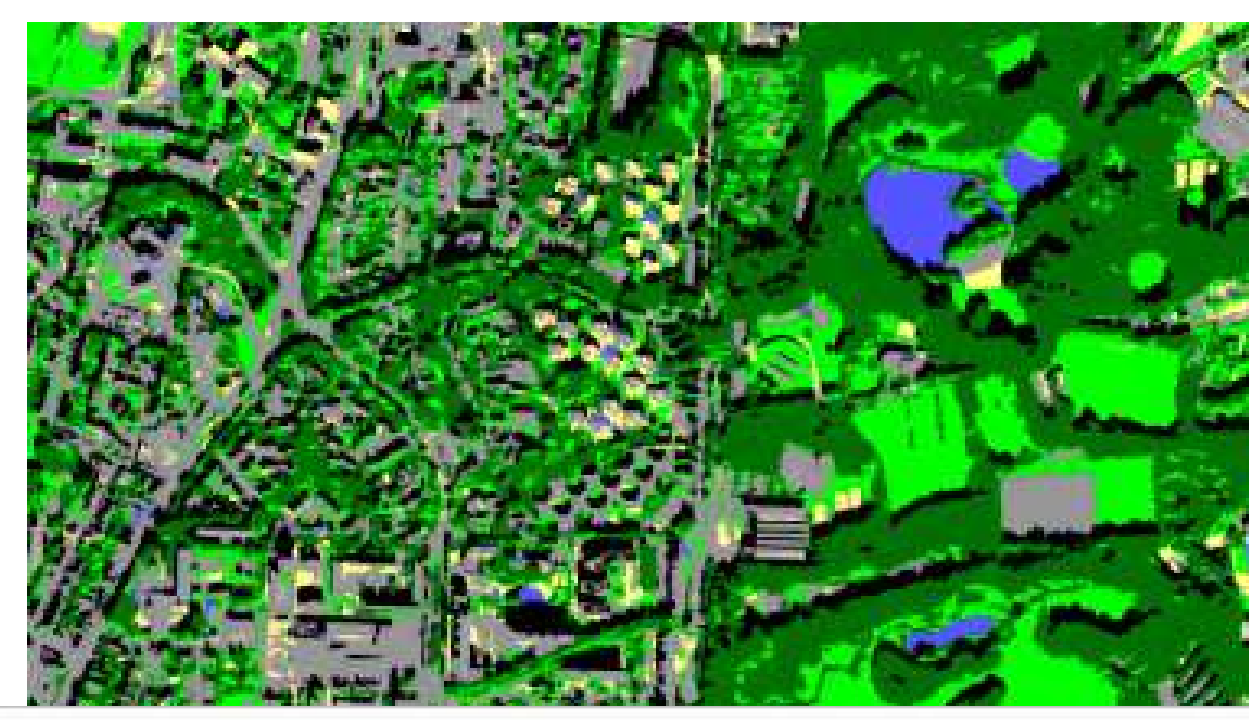

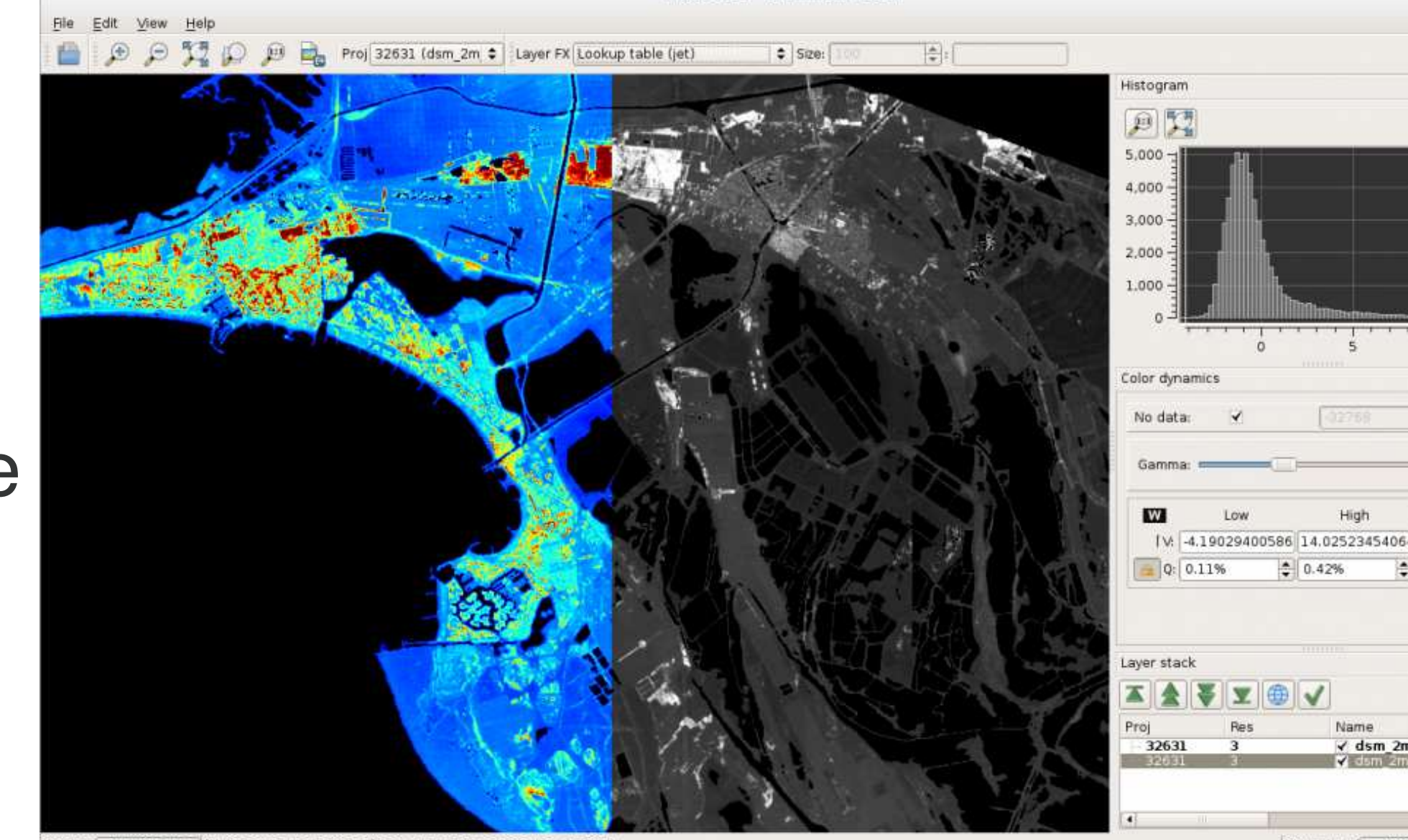

osition 7326, 5249 (N 43.5383 : E 4.1569 : 0) [ R: -32768 : G: -32768 : B: -32768 ]

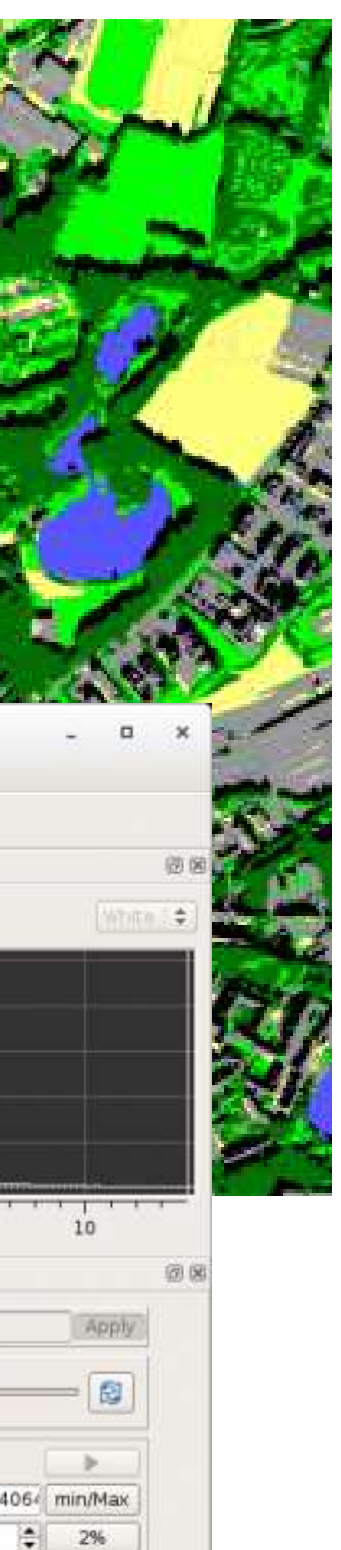

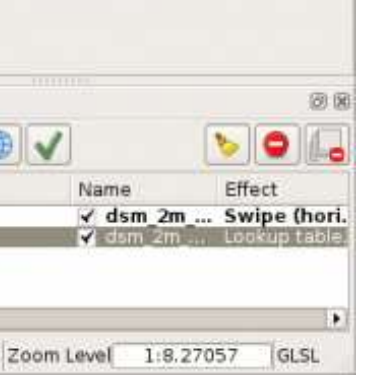

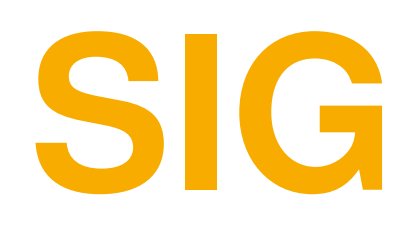

## $\bullet$  **Traitement, analyse et restitution de la donnée** $\bullet$  QGIS (services déconcentrés MASA / MTE) $\bullet$ ArcGIS Pro / Online (collectivités territoriales)

- 
- 
- $\bullet$ MapInfo
- $\bullet$ Géoconcept
- $\bullet$ GvSIG

## **1ère Bac techno STAV** $\rightarrow$ BTSA

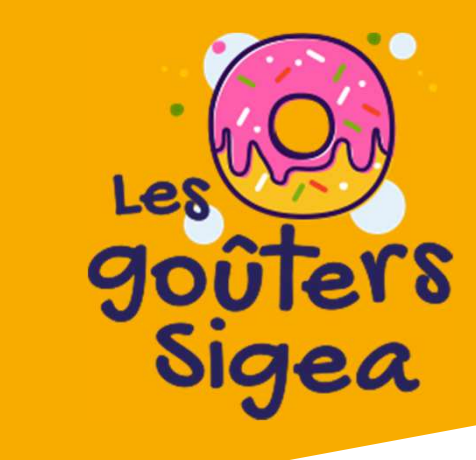

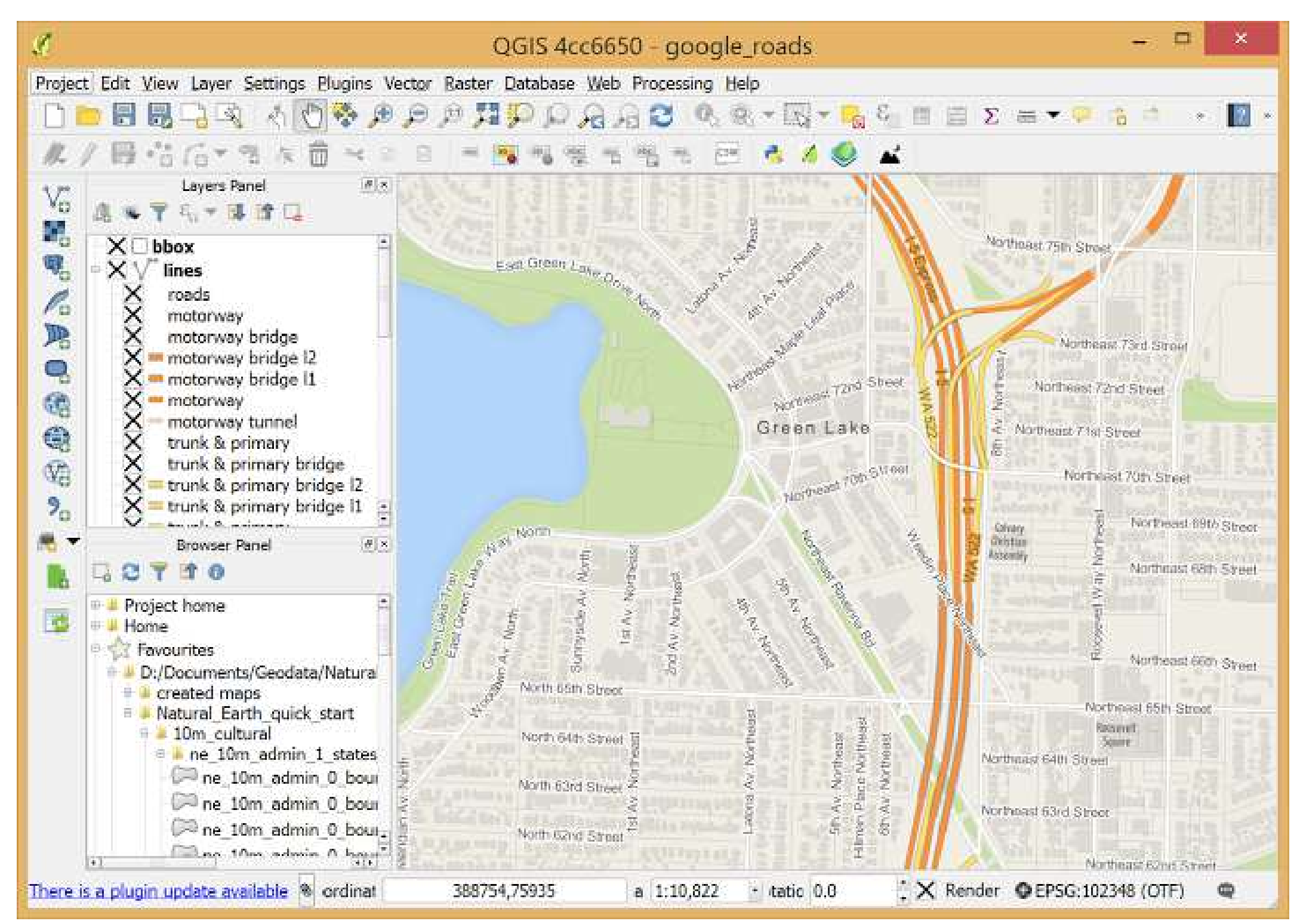

- $\bullet$  **Cartes personnalisées**
	- $\bullet$ uMap (cartes simples)
	- $\bullet$
	- $\bullet$ Géoportail
- $\bullet$  **Collaboratif**
	- $\bullet$ Espace collaboratif IGN
	- $\bullet$ OpenStreetMap
	- $\bullet$ Edugéo

**2nde générale / technologique1ère Bac techno STAVBTSA**

Oups ! Vous vous êtes perdu sur le site... (404)

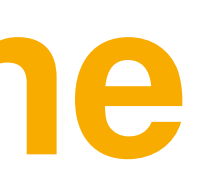

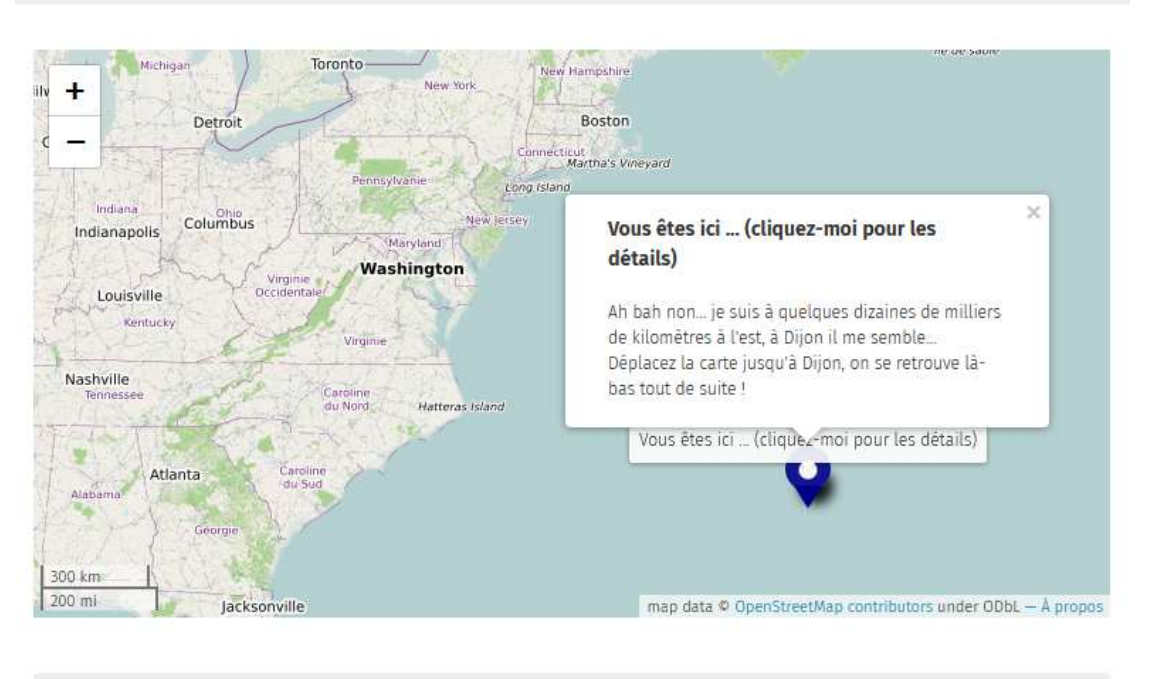

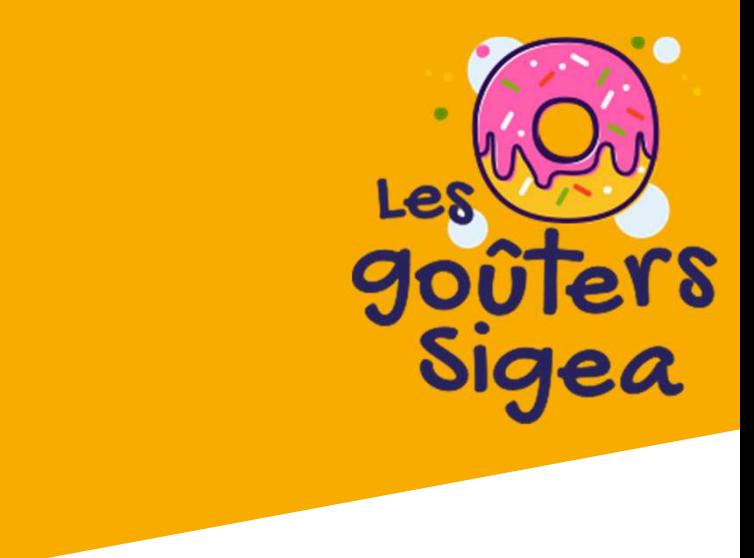

us tentez d'accéder à une page qui n'existe pa

## ArcGIS Online (portail de l'EA https://sigea.maps.arcgis.com)

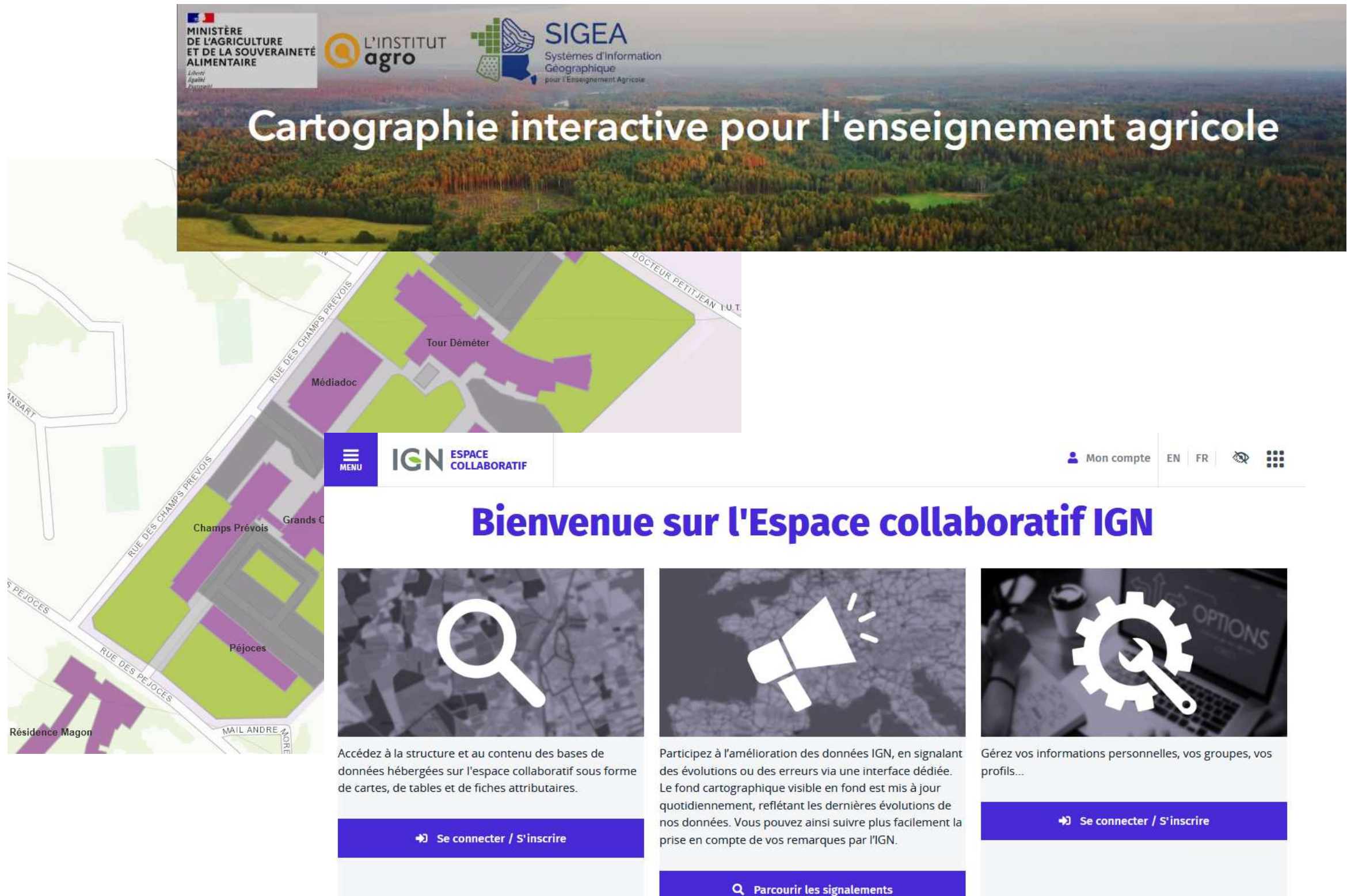

# **Cartographie en ligne**

- $\bullet$  **Globes virtuels**
	- $\bullet$ Google Maps
	- $\bullet$ Géoportail

## $\bullet$ **Discrétisation / Cartographie**

- $\bullet$ Geoclip
- Magrit **Magrit**

## **CAP agricole1ère Bac Pro1ère Bac techno STAV**

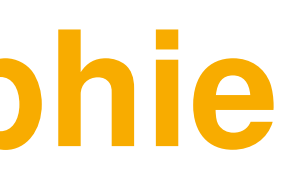

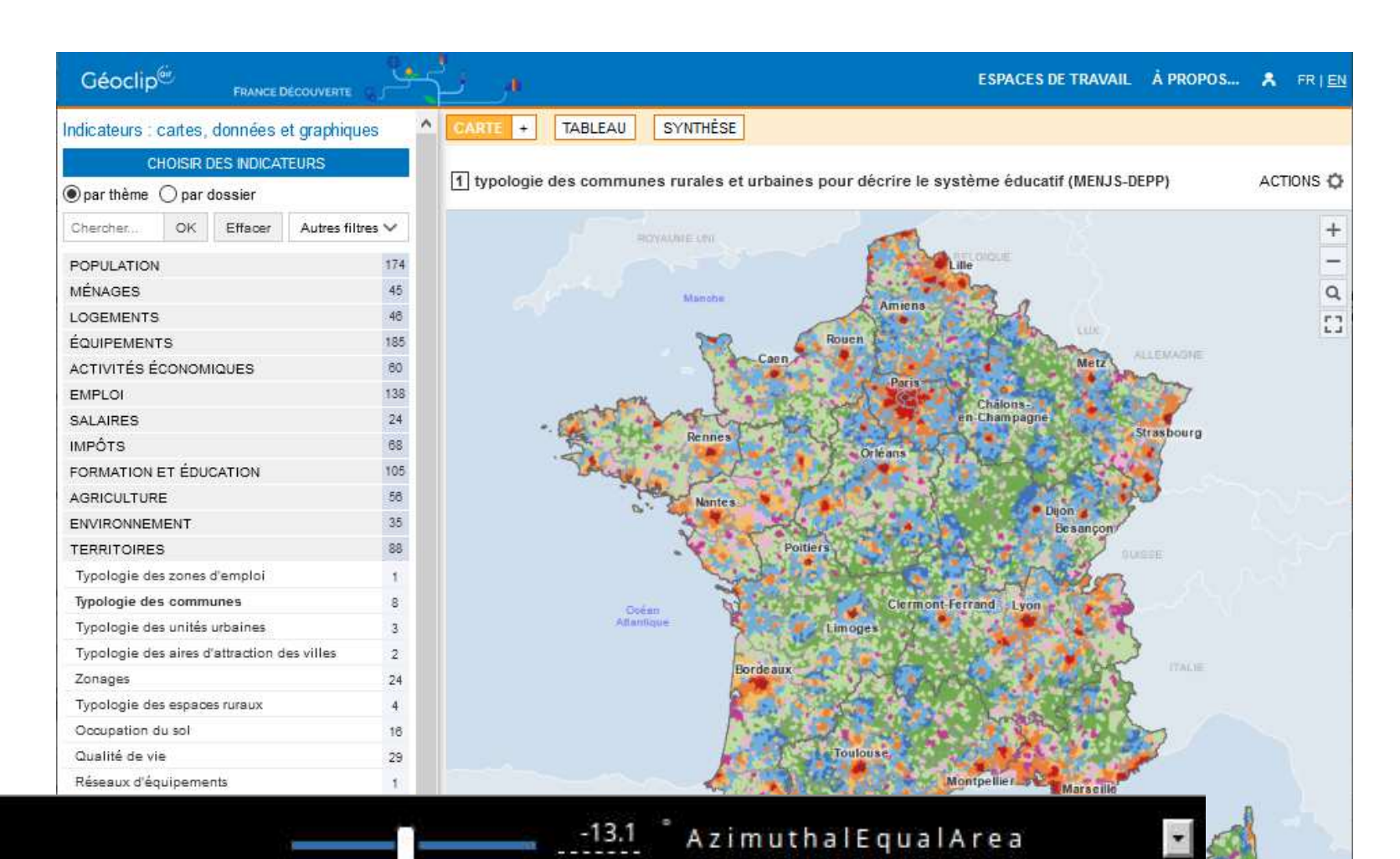

**M**CRIT

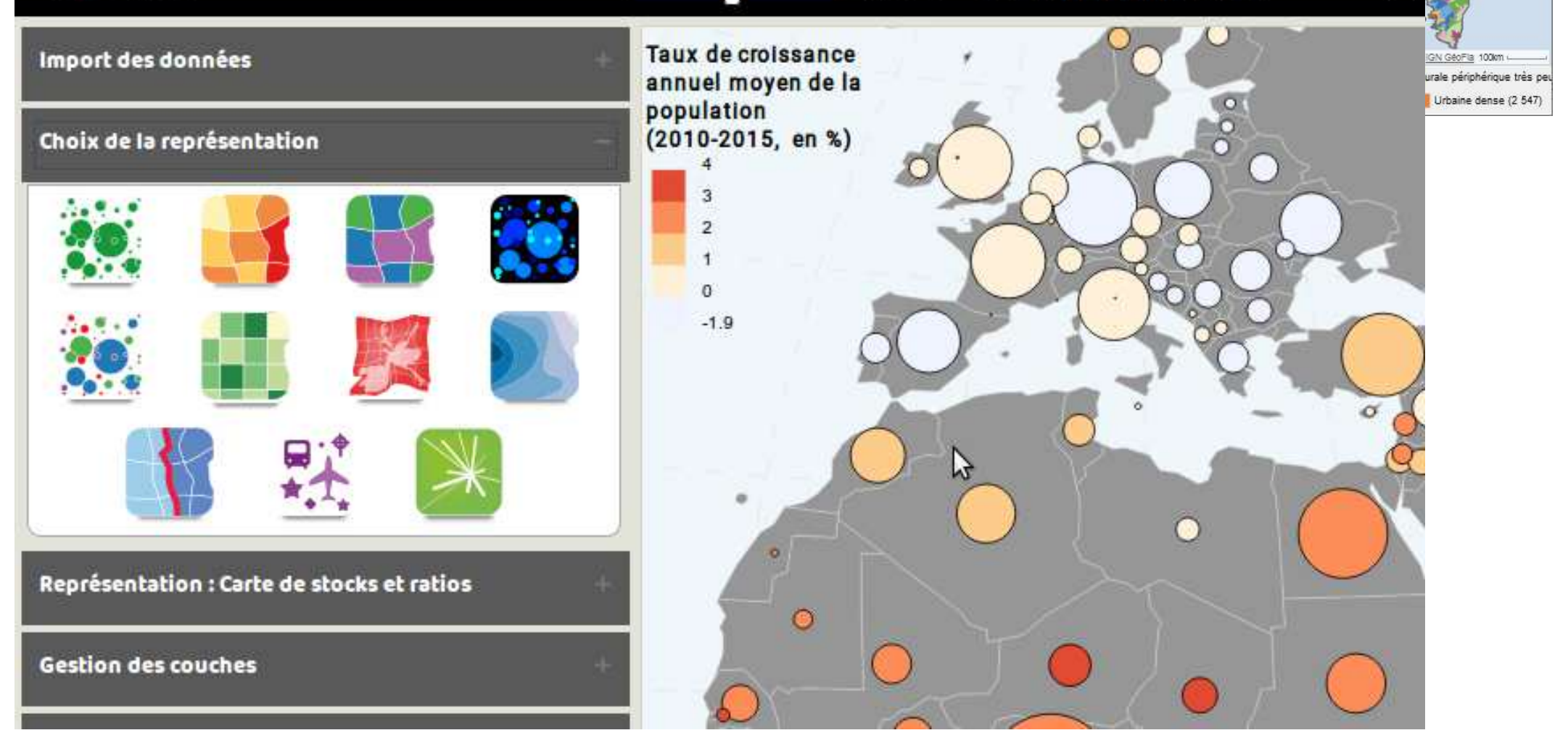

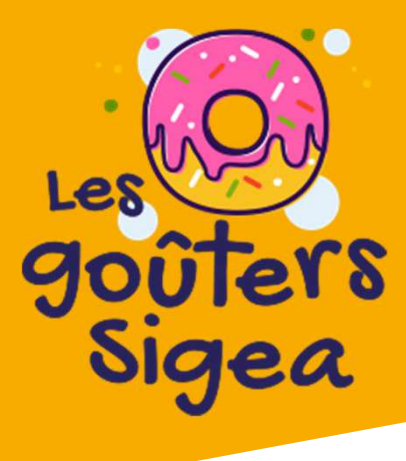

# **Cartographie en ligne**

- $\bullet$  **Plans, dessins et cartographie**
	- $\bullet$ Autodesk Autocad
	- $\bullet$ SketchUp
	- $\bullet$ Adobe Illustrator / Photoshop
	- $\bullet$ Inkscape / GIMP
	- $\bullet$ Sribus

## **1ère Bac techno STAVBTSA**

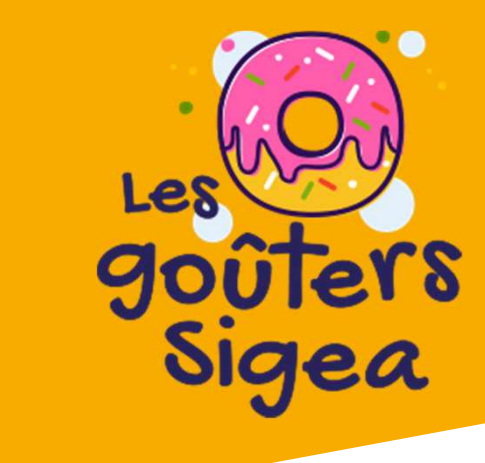

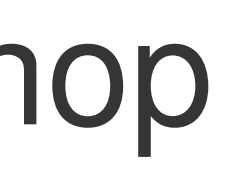

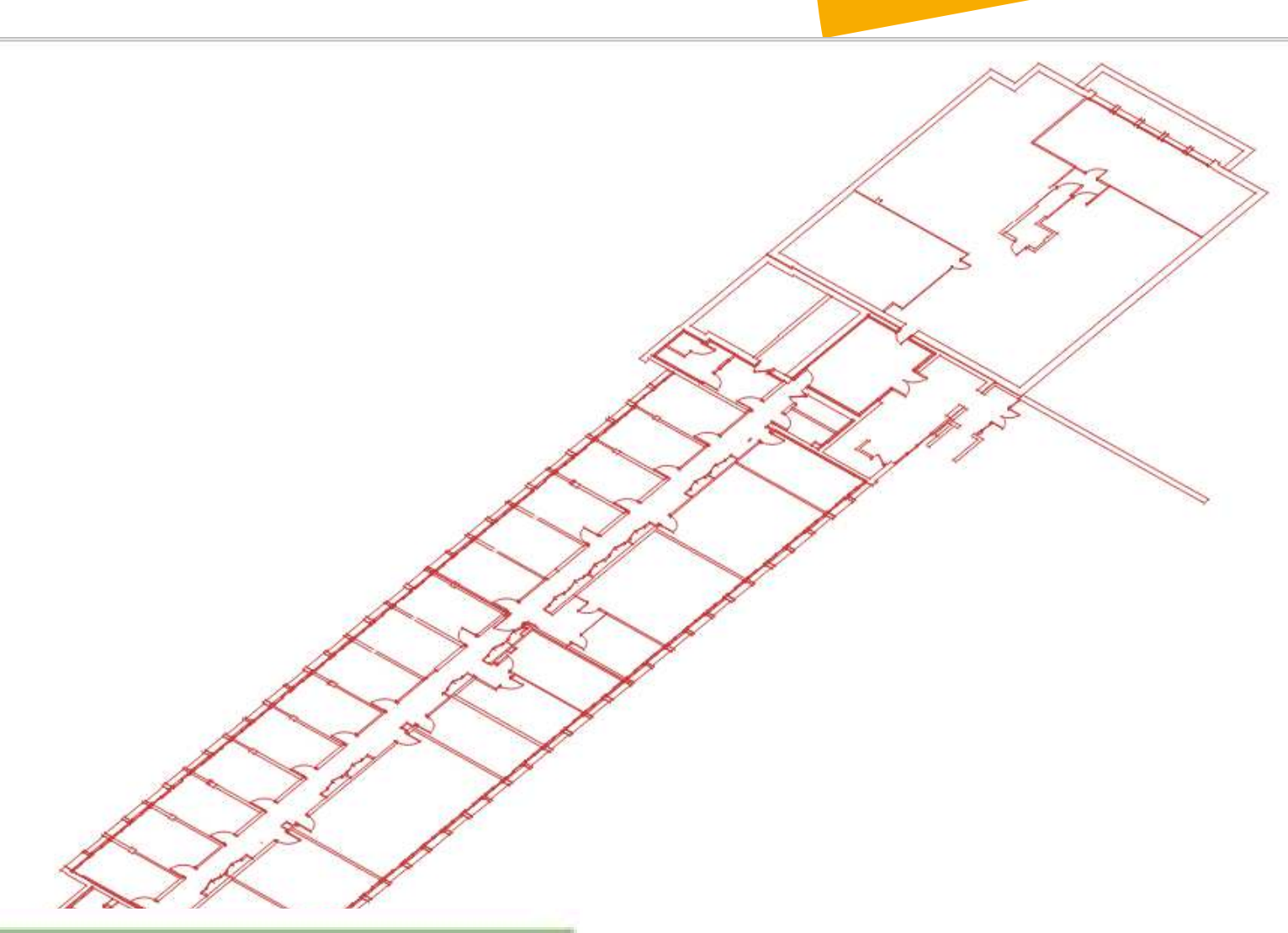

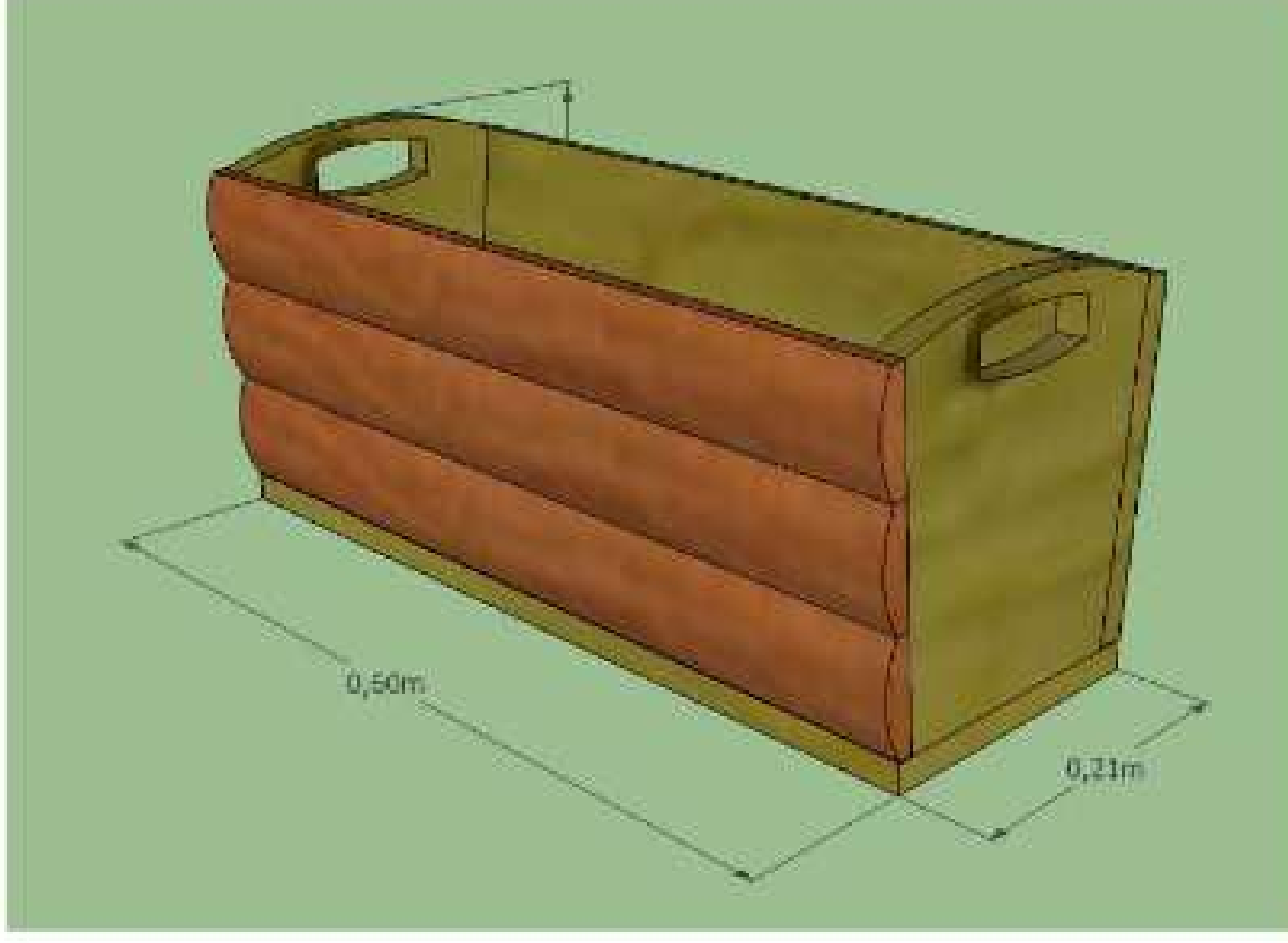

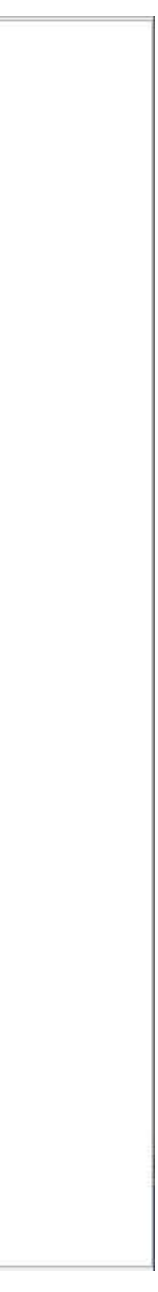

# **PAO / CAO / DAO**

## $\bullet$ **SIG**

- $\bullet$ QGIS : MMQGIS
- $\bullet$  Arct-in theory ArcGIS : Géocoder des adresses

## $\bullet$ **Web**

- L Adresse.data.gouv.fr
- $\bullet$ fr.batchgeo.com

## **CAP agricole1ère Bac Pro1ère Bac techno STAVBTSA**

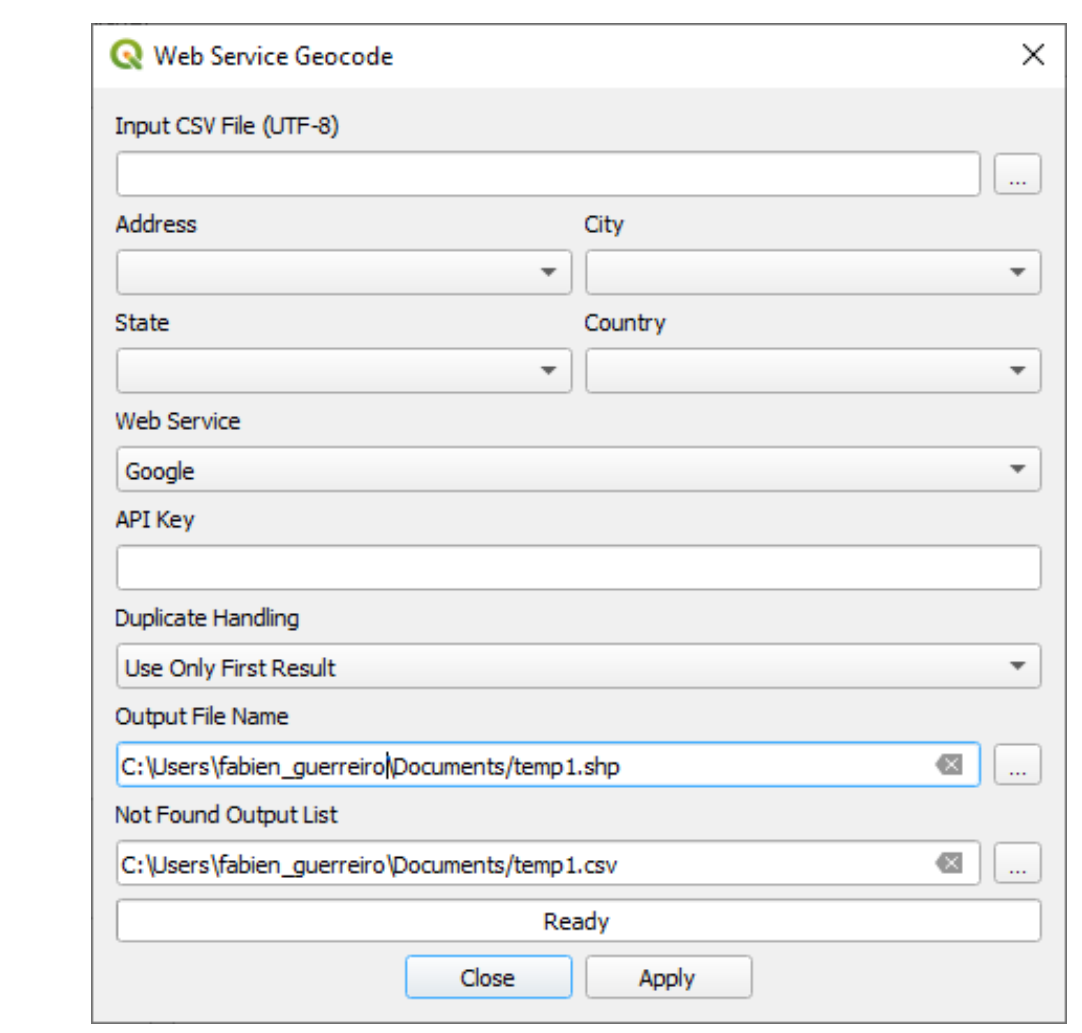

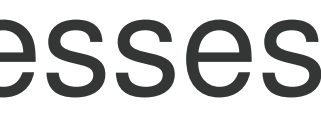

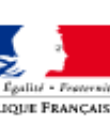

## adresse.data.gouv.fr

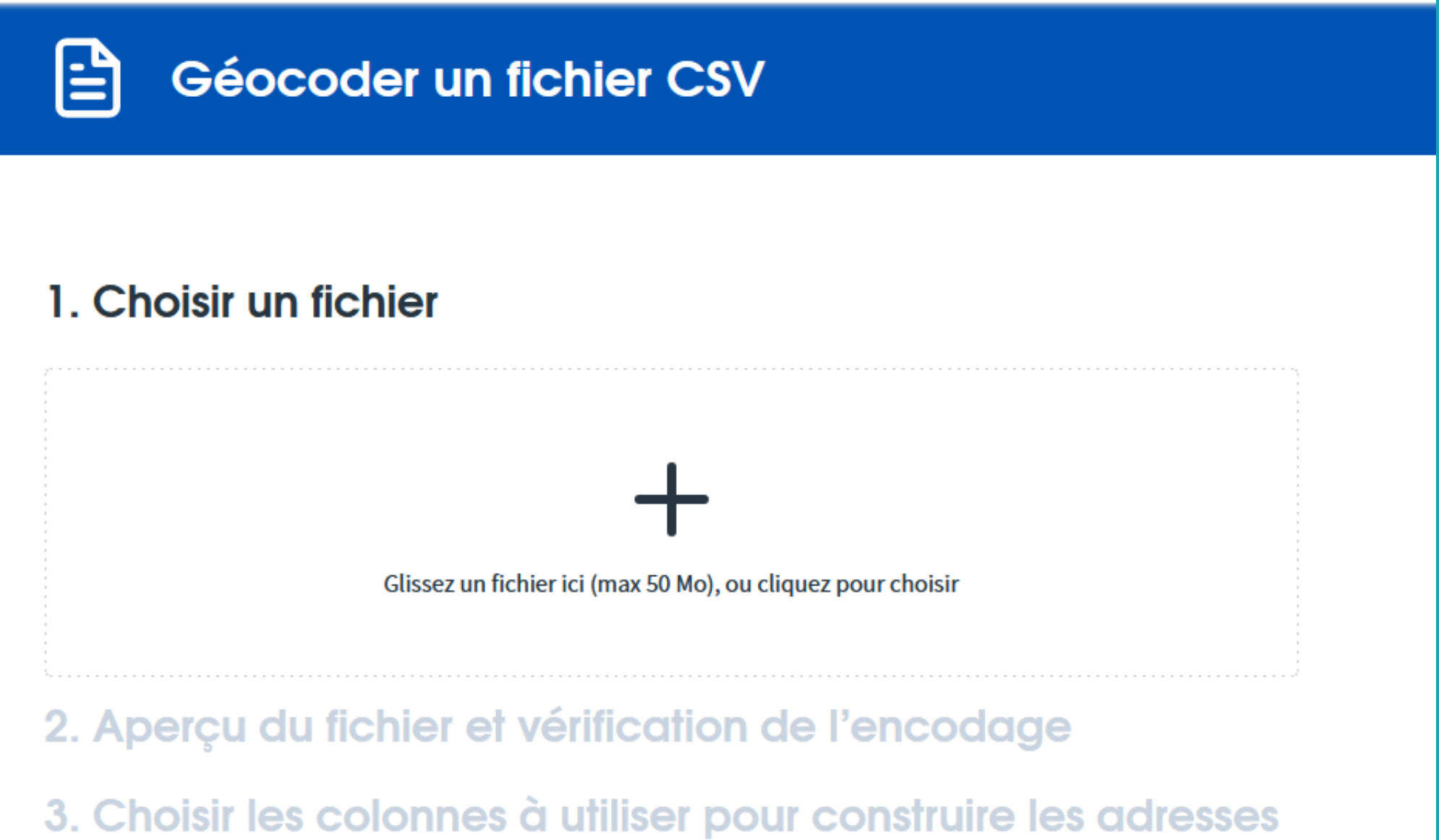

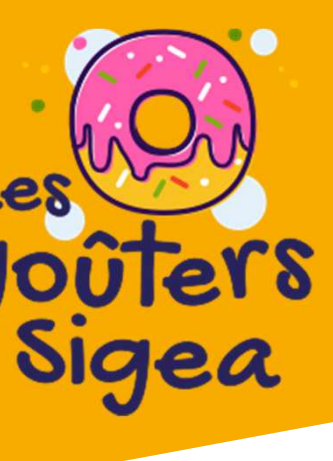

 $\equiv$ 

# **Géocodeurs**

- $\bullet$  **Européens** $\bullet$  EEA
	- •European Data

## $\bullet$ **Nationaux**

- $\bullet$   $\blacksquare$   $\blacksquare$   $\blacksquare$   $\blacksquare$   $\blacksquare$   $\blacksquare$   $\blacksquare$ DataGouv
- $\bullet$  ( $\div$  $\bullet$  ) ata GeoDataGouv
- MAN GAASAH Mon GéoSource
- $\bullet$ IGN-F

 $\bullet$ 

## $\bullet$  **Régionaux** $\bullet$ Idéo-BFC

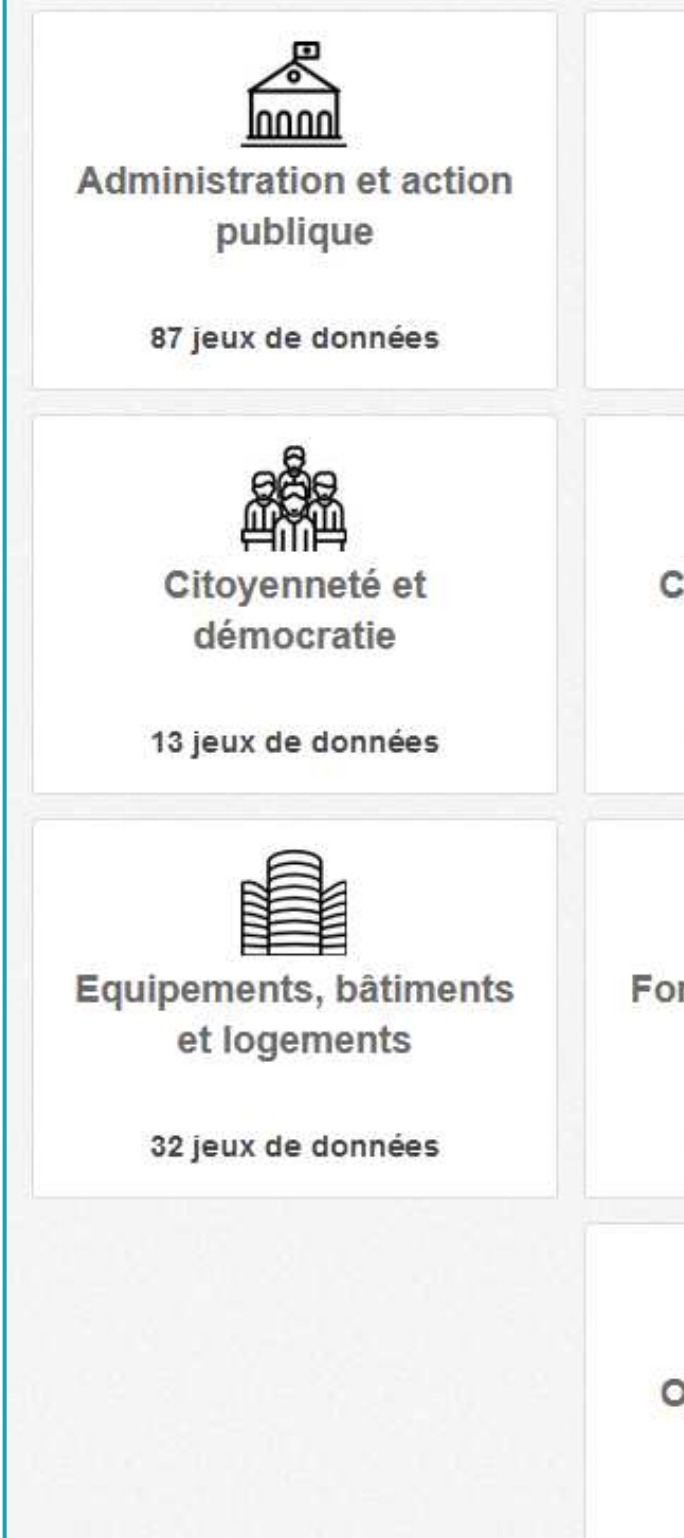

96

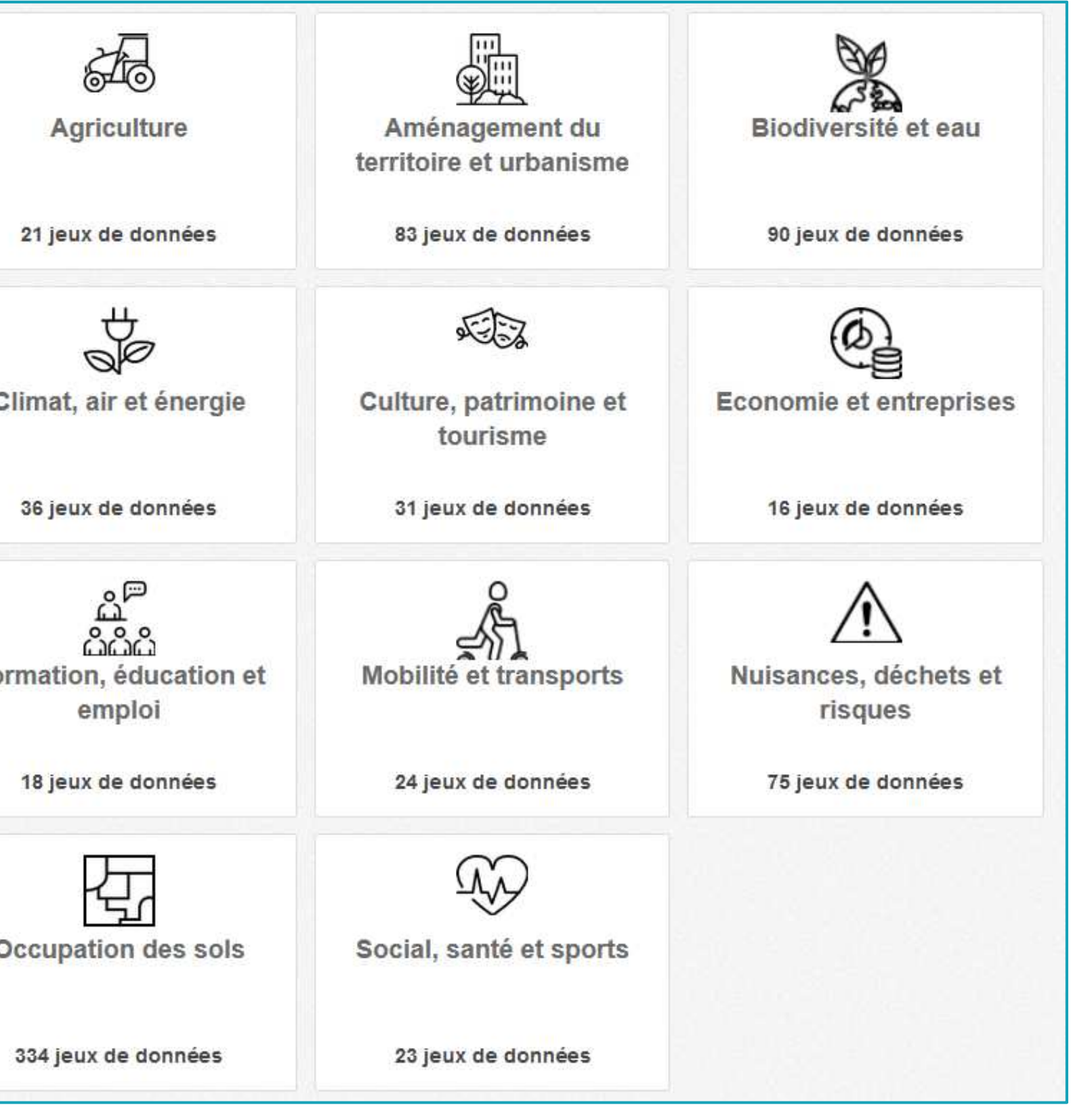

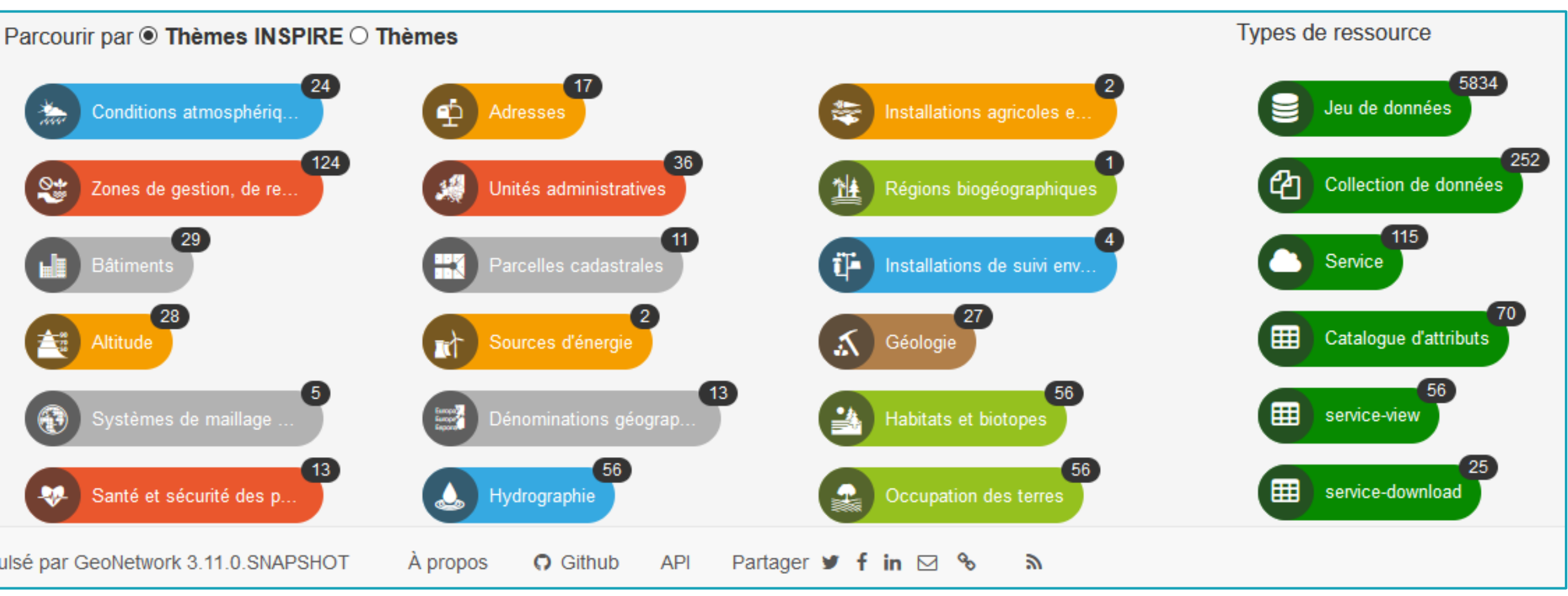

Santé et sécurité des p..  $\bullet$ 

Propulsé par GeoNetwork 3.11.0.SNAPSHOT

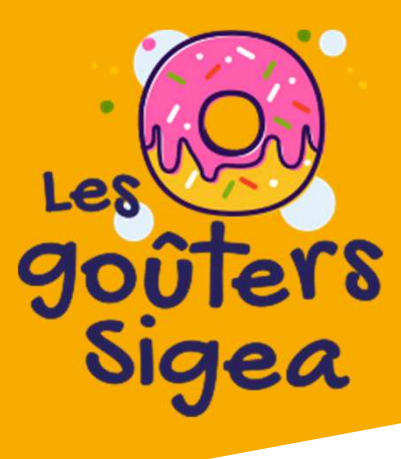

…

# **Portails**

## $\bullet$ **Formations**

- •Formateurs internes (PRF)
- $\bullet$ Formco, Infoma (PNF) et ENA

## $\bullet$ **Supports**

- >1042 / } Sigea / Sigea-Moodle
- $\bullet$ ESRI Canada
- $\bullet$ Acoustice

## $\bullet$ **Communautés**

- RAGANA II II.FR. Résana (DGER-EA-SIG)
- $\bullet$ Géotribu,
- $\bullet$ ArcOrama,
- $\bullet$ **GeoRezo**
- $\bullet$   $\left( -\triangle \cap \right)$  ) 2T2 GéoDataDays …

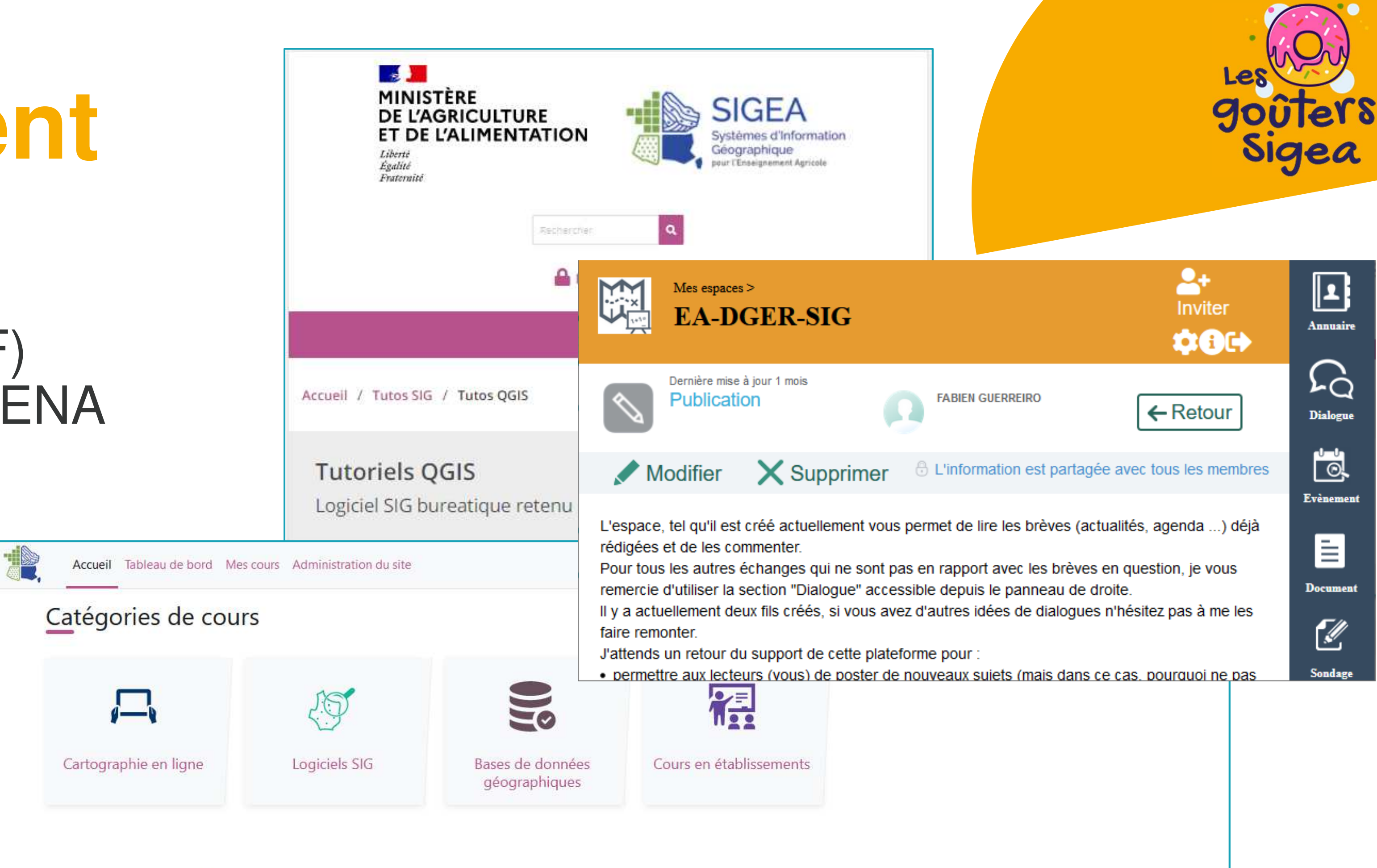

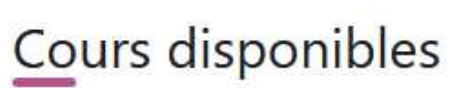

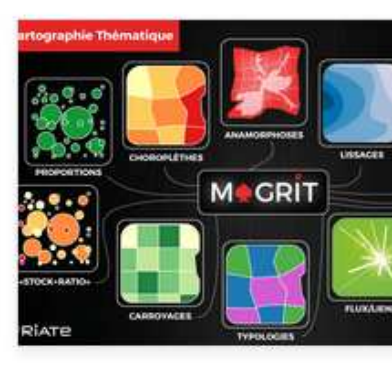

**QGIS 3.28 LTS** - Analyses spatiales

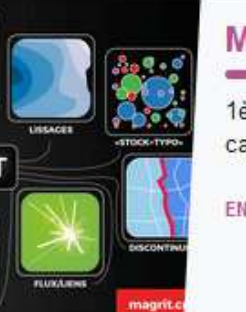

#### Magrit

1ère bac pro / 1ère bac techno STAV ... (non exhaustif) . Créer des cartes thématiques en

EN SAVOIR +

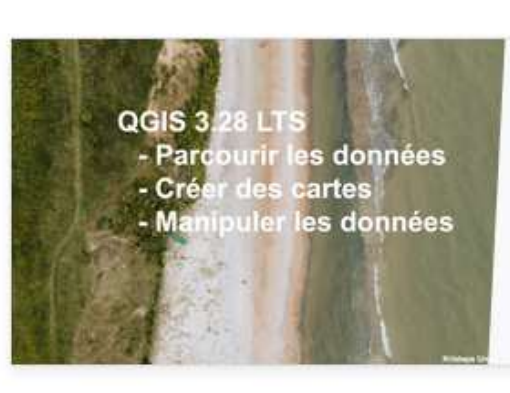

#### QGIS 3.28 Initiation

Initiation pour BTSA AP / GPN / GEMEAU / GF / GDEA / TC / VO ABC ... (non exhaustif) . Prend.

EN SAVOIR +

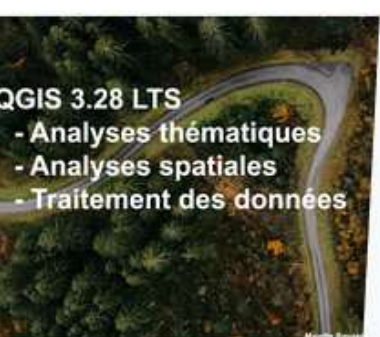

#### QGIS 3.28 Analyses thématiques et spatiales

BTSA ... (non exhaustif) . Analyser et représenter les données...

EN SAVOIR +

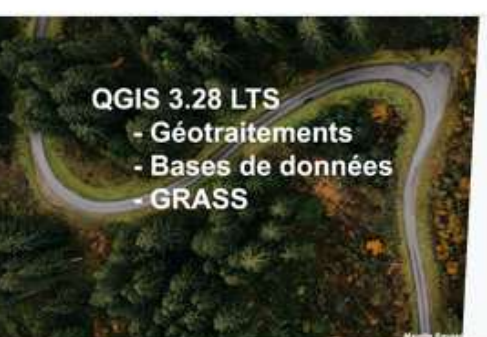

#### QGIS 3.28 Bases de données et raster

BTSA AP / GPN / GF ... (non exhaustif) . Mise en place de chaînes de traitements. Bases de do..

**FN SAVOIR+** 

# **Accompagnement**

# **Crédits (1/2)**

- •Web ODM https://www.opendronemap.org/webodm/
- $\bullet$ Pix4D https://www.pix4d.com
- •Metashape https://www.agisoft.com/
- •Reality Capture https://www.capturingreality.com

Ressources consultées les 18 et 19/10/2023 :

#### **Photogrammétrie**

- $\bullet$ Orfeo https://www.orfeo-toolbox.org
- $\bullet$ ImageJ https://imagej.nih.gov/ij/
- •ILWIS https://52north.org/software/software-projects/ilwis/
- •ENVI https://www.ittvis.com

- •ArcGIS Pro https://www.esrifrance.fr
- •QGIS https://qgis.org
- •GVSIG http://www.gvsig.org

#### **Télédétection**

- •ArcGIS Online https://sigea.maps.arcgis.com
- •Géoportail https://www.geoportail.gouv.fr
- •Magrit http://magrit.cnrs.fr/
- •Géoclip https://www.geoclip.fr
- •Edugéo https://www.edugeo.fr
- •uMap http://umap.openstreetmap.fr
- Lizmap https://www.3liz.com
- Geonode <u>https://geonode.org/</u>

#### **SIG**

#### **SIG Online**

#### **PAO/CAO/DAO**

• Autodesk <u>https://www.autodesk.fr</u>

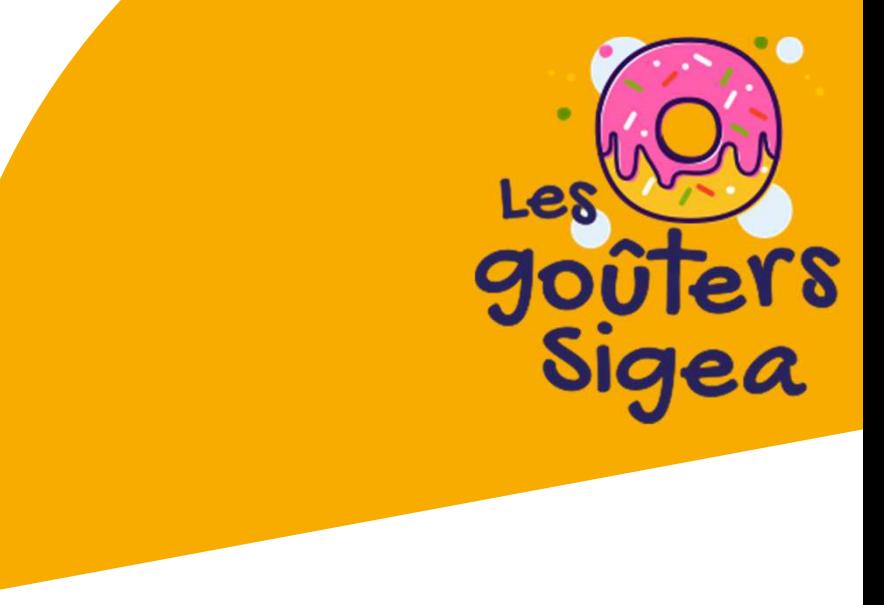

# **Crédits (2/2)**

## **PAO/CAO/DAO (suite)**

- $\bullet$ SketchUp https://www.sketchup.com
- •Scribus https://scribus.fr
- •Inkscape https://inkscape.org/fr/
- •GIMP https://www.gimp.org

## **Géocodage**

- •Adressage Gouv https://adresse.data.gouv.fr/csv
- •BatchGeo https://fr.batchgeo.com

- •GeoRezo https://georezo.net/
- •Géotribu https://static.geotribu.fr
- •ArcOrama https://www.arcorama.fr
- •Résana DGER-EA-SIG https://resana.numerique.gouv.fr/public/perimetre/consulter/79455#

## **Supports**

- •Formations Spatiales http://www.formations-spatiales.fr/fr/formations/themes/15.htm
- •ESRI Canada https://k12.esri.ca/resourcefinder/#/lang=fr
- •Sigea https://sigea.educagri.fr
- $\bullet$ Acoustice https://acoustice.educagri.fr

## **Communautés / Blogs**

## **Données**

- •EEA https://www.eea.europa.eu
- •Mon Géosource https://www.mongeosource.fr
- •European Data https://data.europa.eu/fr
- •Data Gouv https://www.data.gouv.fr
- •Idéo-BFC https://trouver.ternum-bfc.fr
- •IGN-F https://ign.fr
- •GéoDataGouv https://geo.data.gouv.fr

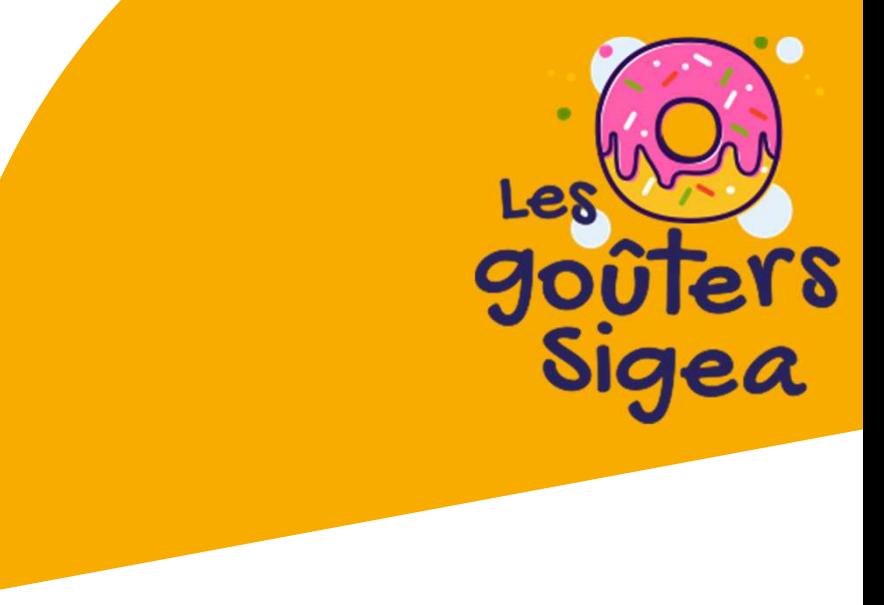